## **Toshiba 42hl167 Manual**

If you ally habit such a referred **Toshiba 42hl167 Manual** ebook that will find the money for you worth, acquire the categorically best seller from us currently from several preferred authors. If you want to comical books, lots of novels, tale, jokes, and more fictions collections are furthermore launched, from best seller to one of the most current released.

You may not be perplexed to enjoy every book collections Toshiba 42hl167 Manual that we will agreed offer. It is not just about the costs. Its virtually what you need currently. This Toshiba 42hl167 Manual, as one of the most keen sellers here will very be among the best options to review.

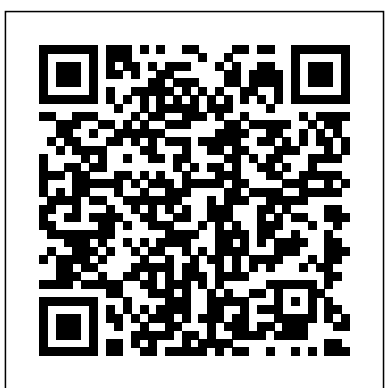

*Disney Bunnies: Giant Activity Pad* Eisenbrauns Computer Systems Organization -- Processor Architectures. **Lab Manual for Psychological Research** Springer Science & Business Media Information & communication technology (ICT) and the automotive sector are two of the most important industries in the EU and the US. The EU's eastern expansion and economic globalization have reinforced competition on the one hand; on the other hand the importance of outsourcing and off-shoring has increased. Against this background the intensification of innovation dynamics becomes crucial – and with them the role of regional innovation

clusters. The analysis examines seven regions and six EU countries. The focus is on cluster and network dynamics in both industries, as regional ICT clusters are playing an increasingly central role in many European regions. Specialization and structural change in the automotive sector are highlighted, and new strategic approaches for multinational companies and changes in policy options are identified. *District Sales Manager Retail 2020 Weekly and*

*Monthly Planner* Gopublish

An introduction to rapid research, this book shows you how to do quick, quality research that balances accommodating time and resource constraints with credible research design.

*Digital Printing Start-up Guide* ACTEX **Publications** 

The Common Core State Standards (CCSS) identify three essential writing genres: narrative, persuasive, and informative. This highly practical guide offers a systematic approach to instruction in each genre, including ready-to-use lesson plans for grades 3-5. Grounded in research on strategy instruction and self-regulated learning, the

book shows how to teach students explicit strategies for planning, drafting, evaluating, revising, editing, and publishing their writing. Sixty-four reproducible planning forms and student handouts are provided in a convenient discussed showing that each is a large-size format; purchasers also get access to a Web page where they can download and print the reproducible materials. The Appendix contains a Study Guide to support professional learning.

## **How to Draw the Human Figure** Springer Science & Business Media

Happy Halloween, this halloween theme notebook is specially for halloween Lovers. Scary Pumpkin Jack O'Lanterns theme 6x9, 120 pages Notebook is best gift for haloween lover friends and family members. Get this notebook for your Halloween obsessed Squad.

## **An EasyGuide to APA Style**

Cambridge University Press Written by a practicing business attorney with startup experience in the environmental and technology sectors, this comprehensive handbook assists entrepreneurs in tackling the wide variety of opportunities to go green. A one-stop resource for entrepreneurs, it helps readers incorporate clean technology, environmental practices, and green business approaches into the work environment. The book discusses how to sell to utilities, explores fundraising outlets for green businesses, covers government incentives, presents key startup tools aimed at green businesses, and addresses challenges of many new businesses, such as raising money and making sales. Additional resources are available on the book's website. Developmental Biology of Neoplastic Growth SAGE

In this book, tumour growth is perceived

as a deviation from the normal development of the human organism. The molecular, cellular, and tissue determinants of different tumours are different disease, often corresponding to a particular developmental stage. The natural history of several cancers illustrates how clinical incidence can be just the visible part of the iceberg, while the first changes at the tissue level sometimes occur several years before tumour growth becomes manifest. Several mechanisms are proposed to explain the distribution of cancers during the human life span and the decline of the incidence of cancers during human senescence.

Hydrotreating Technology for Pollution Control Haynes Manuals N. America, Incorporated This text is listed on the Course of Reading for SOA Exam P. Probability and Statistics with Applications is an introductory textbook designed to make the subject accessible to college freshmen and sophomores concurrent with Calc II and III, with a prerequisite of just one smester of calculus. It is organized specifically to meet the needs of students who are preparing for the Society of Actuaries qualifying Examination P and Casualty Actuarial Society's new Exam S. Sample actuarial exam problems are integrated throughout the text along with an abundance of illustrative examples and 870 exercises. The book provides the content to serve as the primary text for a standard two-semester advanced undergraduate course in mathematical probability and statistics. 2nd Edition Highlights Expansion of statistics portion to cover CAS ST and all of the statistics portion of CAS SAbundance of examples and sample exam problems for both Exams SOA P and CAS SCombines best attributes of a solid text and an actuarial exam study manual in one volumeWidely used by college freshmen and sophomores to pass

SOA Exam P early in their college careersMay be used concurrently with calculus coursesNew processes. Written by over 70 acclaimed experts from various fields."

or rewritten sections cover topics such as discrete and continuous mixture distributions, non-homogeneous Poisson processes, conjugate pairs in Bayesian estimation, statistical sufficiency, non-parametric statistics, and other topics also relevant to SOA Exam C. Build Your Own Search Engine Cisco Press

Bridge the gap between theoretical education and practical work experience with this hands-on guide to GNSS, which features: • A clear, practical presentation of GNSS theory, with emphasis on GPS and GLONASS • All the essential theory behind software receivers and signal simulators • Key applications in navigation and geophysics, including INS aiding, scintillation monitoring, earthquake studies and more • Physical explanations of various important phenomena, including the similarity of code delay and phase advance of GNSS signals, and negative cross-correlation between scintillation intensity and phase variations. Whether you are a practising engineer, a researcher or a student, you will gain a wealth of insights from the authors' 25 years of experience. You can explore numerous practical examples and case studies and get hands-on user experience with a bundled real-time software receiver, signal simulator and a set of signal data, enabling you to create your own GNSS lab for research or study.

Engineering Digital Design SAGE "Based on the American Chemical Society's Second Symposium on Advances in Hydrotreating Catalysts, held in Washington, D.C. Offers comprehensive coverage of the most recent progress in catalysis by transition metal sulfides for the creation of more environmentally safe catalysts and

is Too Small for Us" (Instrumental Play-Along). Now solo instrumentalists can play along with a dozen favorite songs from Disney blockbusters such as Beauty and the Beast , The Lion King , Monsters, Inc. , Toy Story 2 and other beloved movies. These book/CD packs include: Beauty and the Beast \* Belle \* Circle of Life \* Cruella De Vil \* Go the Distance \* God Help the Outcasts \* Hakuna Matata \* If I Didn't Have You \* Kiss the Girl \* Prince Ali \* When She Loved Me \* A Whole New World. Financial Sales Assistant Because Halloween Lover Is Not an Official Job Title McGraw Hill Professional Engineering Digital Design, Second Edition provides the most extensive coverage of any available textbook in digital logic and design. The new REVISED Second Edition published in September of 2002 provides 5 productivity tools free on the accompanying CD ROM. This software is also included on the Instructor's Manual CD ROM and complete instructions accompany each software program. In the REVISED Second Edition modern notation combines with state-of-the-art treatment of the most important subjects in digital design to provide the student with the background needed to enter industry or graduate study at a competitive level. Combinatorial logic design and synchronous and asynchronous sequential machine design methods are given equal weight, and new ideas and design approaches are explored. The productivity tools provided on the

Dinosaur Activity Book for Kids "The Place

accompanying CD are outlined below: [1] EXL-Sim2002 logic simulator: EXL-Sim2002 is a full-featured, interactive, schematic-capture and simulation program that is ideally suited for use with the text at either the entry or advanced-level of logic design. Its many features include drag-and-drop capability, rubber banding, mixed logic and positive logic simulations, macro generation, individual and global (or randomized) delay assignments, connection features that eliminate the need for wire connections, schematic page sizing and zooming, waveform zooming and scrolling, a variety of printout capabilities, and a host of other useful features. [2] BOOZER logic minimizer: BOOZER is a software minimization tool that is recommended for use with the text. It accepts entered variable (EV) or canonical (1's and 0's) data from K-maps or truth tables, with or sequencer kernel. This software without don't cares, and returns an optimal or near optimal single or multioutput solution. It can handle up to 12 functions Boolean functions and as many inputs when used on modern computers. [3] ESPRESSO II logic minimizer: ESPRESSO II is another software minimization tool widely used in schools and industry. It supports advanced heuristic algorithms for minimization of two-level, multi-output Boolean functions but does not accept entered variables. It is also readily available from the University of California, Berkeley, 1986 VLSI Tools Distribution. [4] ADAM design software: ADAM (for Automated Design of Asynchronous Machines) is a very powerful productivity tool that permits

the automated design of very complex asynchronous state machines, all free of timing defects. The input files are state tables for the desired state machines. The output files are given in the Berkeley format appropriate for directly programming PLAs. ADAM also allows the designer to design synchronous state machines, timing-defect-free. The options include the lumped path delay (LPD) model or NESTED CELL model for asynchronous FSM designs, and the use of D FLIP-FLOPs for synchronous FSM designs. The background for the use of ADAM is covered in Chapters 11, 14 and 16 of the REVISED 2nd Edition. [5] A-OPS design software: A-OPS (for Asynchronous One-hot Programmable Sequencers) is another very powerful productivity tool that permits the design of asynchronous and synchronous state machines by using a programmable generates a PLA or PAL output file (in Berkeley format) or the VHDL code for the automated timing-defect-free designs of the following: (a) Any 1-Hot programmable sequencer up to 10 states. (b) The 1-Hot design of multiple asynchronous or synchronous state machines driven by either PLDs or RAM. The input file is that of a state table for the desired state machine. This software can be used to design systems with the capability of instantly switching between several radically different controllers on a time-shared basis. The background for the use of A-OPS is covered in Chapters 13, 14 and 16 of the REVISED 2nd Edition. Coding Techniques for Microsoft Visual Basic.NET Watson-Guptill Publications

THIS is the story of my life in Christ. Now, what does living in Christ mean? It of his earthly powers. Not only are means that one is FOR Christ, that one not only accepts Him, but that one lives in Him. Living in Christ has little relationship to the more commonly accepted situation of living as a Christian, or living a Christian life. Living AS a Christian means that one has accepted the tokens of Christianity, that one agrees in the divinity of Christ, that one is a member of a Christian congregation, in a largely Christian community, in a Christian nation. Thus, one can lead a Christian life without knowing Christ and without changing one's existence in the slightest degree. If a person leads a Christian life, and it does not transform one's existence, then practice conducting their own psychological one can be sure that he does not KNOW research projects. Christ. Knowing Christ is the only manner in which one can go beyond oneself, and the only manner in which one can go beyond one's world. In knowing Christ, one is immediately lifted out of the mechanical life of the human existence, one transcends the common existence. One is no longer a human machine, leading a hopeless, mechanical life, repeating the same meaningless motions like a robot throughout the years of one's earthly existence. What was Christ's admonition? "Take up the Cross, and follow Me." But, in explication of this admonition, the New Testament contains many significant references to the condition of sleep, and Christ's exhortations to mankind to awaken. Now, what does this mean? It means that Christ did not wish to be followed by to include in each plan, why, and for whom robots and sleepwalkers, He desired

man to awaken, and to attain the full use mechanical men of no use to Christ, but they are quite dangerous, they present endless difficulties in the establishment of Christ's Kingdom on earth. My Life in Christ Cengage Learning The Third Edition of the Lab Manual for Psychological Research presents students with multiple opportunities to test their knowledge of the concepts they have learned in a research methods course. The manual contains exercises that connect to specific concepts in the course, exercises geared toward the development of a research project, APA style exercises that become progressively more complex, and instruction on how to avoid plagiarism. Packed full of useful exercises, checklists, and how-to sections, this robust lab manual gives students hands-on guidance and

"The Place is Too Small for Us" Elsevier Offers a detailed study of the anatomical structure of the human body, and provides tips on motion, proportion, and shading the figures Developing Strategic Writers Through Genre **Instruction The Rosen Publishing Group, Inc.** Turn your great idea into BIG PROFITS with a powerful, persuasive business plan! With any endeavor, good planning is the key to good results—especially in the launch of a new business or product. Business Plans That Work gives you an easy-to-follow template for conceptualizing, writing, focusing, and revising a business plan that converts your business idea into financial profit. A virtual blueprint for entrepreneurial success, this new edition of the popular entrepreneur's guide provides all the tools you need to communicate the value of your idea to investors and attract key talent, and create a plan you can turn to throughout the entire process of starting and running a business. You'll learn how to: Determine what Secure the capital you need to get the project

off the ground Assess opportunities and risks involved in your project Avoid common pitfalls that cost money, time, and effort With Business

Plans That Work, you have everything you need to create winning strategies for development, sales, marketing, operations, distribution, and everything else successful ventures are founded on.

## Digital Satellite Navigation and Geophysics CRC Press

This unique title goes beyond simply using academic snippets of code to demonstrate a point or language construct to teach Visual Basic.Net. Designed for the beginning, self-taught, or even experienced programmers who are switching to Microsoft Visual Basic.Net from other languages, this book provides insights.

**Downside Review; Volume 14** Cisco Press With body piercing and tattooing becoming more popular and mainstream, many teens may think about engaging in these forms of body modification. An excellent resource for young people pondering a piercing or tattoo, this title presents some of the pros and cons they should consider. In an honest and engaging manner, the author presents important information teens need to protect their health, including how to identify a reputable studio, what to expect from the procedures, and how to do proper aftercare. Legal, social, and familial issues are explored, too, including the importance of discussing the decision with their parents and choosing tattoos or piercings they can live with throughout adulthood.

Business Plans that Work: A Guide for Small Business 2/E Wentworth Press Fun Activity Book for Kids! Including Coloring, Dot to Dot Puzzles, Word Searches & Mazes! This dinosaurthemed workbook will help improving hand-eye coordination and developing motor skill. Let the fun begin! Carefully picked designs will provide hours of fun,

stress relief, creativity, relaxation and stimulate your child's creativity and imagination. It makes a perfect gift! What you get in this book: ?? Beautiful and unique designs, no repeats ?? 8.5 x 11 inches format, large print ?? Single sided pages to avoid bleed through ?? Color the pages with a crayon, pen, marker and / or crayon of your choice. ?? Fun Dinosaurs Activities - Mazes, Tracing, Word Search and More! ?? Ideal as a gift Kws: dinosaur activity books, dinosaurs activity book, dinosaur tracing book, dinosaur colring book, dinosaur coloring books for kids 3-8, coloring books for kids dinosaur, coloring book dinosaur CCNP ROUTE 642-902 Official Certification Guide CRC Press This is the eBook version of the print title. Note that the eBook does not provide access to the practice test software that accompanies the print book. Trust the best selling Official Cert Guide series from Cisco Press to help you learn, prepare, and practice for exam success. They are built with the objective of providing assessment, review, and practice to help ensure you are fully prepared for your certification exam. Assess your knowledge with chapter-opening quizzes Review key concepts with Exam Preparation Tasks CCNP ROUTE 642-902 Official Certification Guide is a best of breed Cisco® exam study guide that focuses specifically on the objectives for the CCNP® ROUTE exam. Senior instructor and best-selling author Wendell Odom shares preparation hints and test-taking tips, helping you identify areas of weakness and improve both

your conceptual knowledge and handson skills. Material is presented in a concise manner, focusing on increasing your understanding and retention of exam topics. CCNP ROUTE 642-902 Official Certification Guide presents you with an organized test preparation routine through the use of proven series elements and techniques. "Do I Know This Already?" quizzes open each chapter and allow you to decide how much time you need to spend on each section. Exam topic lists make referencing easy. Chapter-ending Exam IPv6 coexistence Routing over branch Preparation Tasks sections help drill you Internet connections This volume is part on key concepts you must know thoroughly. Well-regarded for its level of from Cisco Press. Books in this series detail, assessment features, and challenging review questions and exercises, this official study guide helps you master the concepts and techniques help Cisco Career Certification that will enable you to succeed on the exam the first time. CCNP ROUTE 642-902 Official Certification Guide is part of a recommended learning path from Cisco that includes simulation and hands-on training from authorized Cisco Learning Partners and self-study products from Cisco Press. To find out more about instructor-led training, elearning, and hands-on instruction offered by authorized Cisco Learning Partners worldwide, please visit www.cisco.com/go/authorizedtraining Wendell Odom, CCIE® No. 1624, is a 28-year veteran of the networking industry. He currently works as an independent author of Cisco certification resources and occasional instructor of Cisco authorized training for Skyline ATS. He has worked as a network engineer, consultant, systems engineer,

instructor, and course developer. He is the author of several best-selling Cisco certification titles. He maintains lists of current titles, links to Wendell's blogs, and other certification resources at www.TheCertZone.com. This official study guide helps you master all the topics on the CCNP ROUTE exam, including: Network design, implementation, and verification plans EIGRP OSPF IGP Redistribution Policybased routing and IP service-level agreement (IP SLA) BGP IPv6 IPv4 and of the Official Certification Guide Series provide officially developed exam preparation materials that offer assessment, review, and practice to candidates identify weaknesses, concentrate their study efforts, and enhance their confidence as exam day nears.